### Adobe Photoshop 2021 (Version 22.4.1) Install Crack Download [Mac/Win]

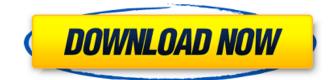

### Adobe Photoshop 2021 (Version 22.4.1) [32|64bit]

\*\*Learning Photoshop:\*\* Free tutorials by Experts Learn.com are a great place to start. See more at . Figure 4-6 shows a collection of Photoshop documents, the first with 32 layers, the second with 8 layers, and the third with 64 layers. \*\*Figure 4-6:\*\* Photoshop has the ability to create extremely detailed and complex documents. \*\*Using Photoshop:\*\* Photoshop's interface is pretty intuitive for the most part. Of course, every interface is not intuitive, so it may take some time to get used to it. The main icons on the tool bar and in the application window are explained in Table 4-1. The tool bar and the application window are the same size so that you can see both of them at once. Note that some Photoshop tools aren't listed. I explain more about some of these tools in the following sections. \* \* \* The premade layers in the example files in Figure 4-6 are organized into groups. A group is a collection of layers grouped together, and they can be moved together. The documents in the example are organized into groups. Groups of layers are organized into folders. Table 4-1 Icon Utilization Tips Icon | Name | Description --- | --- A | Marquee Tool | Resize or crop layers. B | Move Tool | Move layers, clipping layers, or group layers. I | Lasso Tool | Select layers, smart objects, or paths by making a selection outline. [] Free Transform | Resize or rotate layers. K | Eyedropper | Use the eyedropper to select colors from layers, paint, or type over them. L | Quick Selection Tool | Select layers, smart objects, or paths by using the Quick Selection tool. M | Zoom Tool | Zoom in or out of the image. N | Polygonal Lasso Tool | Make any number of selections, each selected as a separate object. S | Brush Tool | Use brush tool to paint over the image or over an area selected with the Lasso Tool. T | Gradient Tool | Create gradients with fill and color combinations. V | Go to Layer | Bring up the Layer dialog box so that you can add a new layer. W | Layer Op

#### Adobe Photoshop 2021 (Version 22.4.1) Crack [Updated-2022]

Adobe Photoshop Elements is known for its versatility and it's good at picking up, correcting or enhancing an image. It is recommended if you're already experienced with Photoshop, you're a beginner photographer or you're just looking for a photo editor to edit your images. Image editing on a Mac Mac users have a few programs to edit their photos. Photos – a photo editing app that offers a number of editing options including basic corrections and photo-retouching for \$9.99. Pixelmator – a program that has been praised by the tech community for its professional features. Adobe Photoshop Elements is a well-suited photo editor for mac users, and it has all the necessary photo editing and retouching features a beginner needs. The following sections provide you with some of the basics of

Photo Editing on a Mac. If you're unfamiliar with any of these features, feel free to jump to the sections that interest you. Basic Photo Editing You can do basic photo editing on a Mac. In fact, your

entire Mac includes advanced photo editing features that aren't even available with the simple download version of Photoshop. Here are the most basic photo editing features available in Mac: Resize and Crop Basic photo editing requires that you first select the right size for your images. Photo editors generally have presets to resize images. Image: Photo Editor Cropping and resizing are handled by the image editor. You resize images by dragging on the image and it resizes itself. This is the preferred way to resize images. If you want to crop images, you can do it by selecting the crop tool from the tools menu. You select the area of the image where you want to add a border. You can choose to have the image be centered, leave it on the left or the right, or crop it from the bottom or the top. Photo Resize & Crop Tools in Photo Editor Photo Resize & Crop Tool Menu Photo Editor – select the tool from the tools menu or press Shift+Ctrl+A to have it show up on all your selected images. Photo Editor – select the tool from the tools menu or press Shift+Ctrl+A to have it show up on all your selected images. Lightroom – select the tool from the tools menu or press Ctrl+A to have it show up 388ed7b0c7

# Adobe Photoshop 2021 (Version 22.4.1) Crack+

Q: Retrieving a field from multiple levels of a simple product hierarchy How do you retrieve the value of a field for an entire product family in Magento. This is what I have tried so far: \$product->getResource()->getAttribute('field') and

\$product->getResource()->getAttribute('field')->getFrontend() Both seem to return the same field value for all products in the same family. A: Try this:

\$product->getResource()->getAttribute('attribute code')->getData('value') This uses the getData(getData(), object ) method A: You should try getData() for the entire product family: \$product->getResource()->getAttribute('attribute code')->getData('value') The reason you are getting the same value for multiple products is that you are probably looking at the wrong product at this line of code. The present invention relates to a cold sensitive recording medium of the ink jet type in which the recording medium is rapidly heated when the electric current is applied thereto. Heretofore, a cold sensitive recording medium of the ink jet type, which is characterized in that the difference in the thermal expansivity between the recording medium and the ink composition employed therefor varies with temperature and both the recording medium and ink composition are rapidly heated when the electric current is applied thereto, has been proposed. For instance, referring to U.S. Pat. No. 4,102,946, an ink jet recording system has been proposed in which the difference in thermal expansivity between the recording medium and the ink composition used is utilized. Also, referring to U.S. Pat. No. 4,108,653, an ink jet recording system has been proposed in which a cold sensitive recording medium consisting of a substrate coated with a layer of a cold sensitive material is used for recording and a driving energy supplying power source for the ink composition employed therein is connected to the cold sensitive layer through a resistor for heating the cold sensitive layer in correspondence with the recording to be effected on the substrate. In any recording medium of this type, the recording medium is heated in its entirety to cause the cold sensitive material to be dissolved or melted, thus permitting the ink composition to be discharged through an orifice and deposited on the paper. In general, the cold sensitive material is dissolved or melted by heating to cause

## What's New In?

EEG slow-wave activity and its relation to motor impairment in patients with Parkinson's disease and essential tremor. Parkinson's disease (PD) and essential tremor (ET) have many common symptoms, including parkinsonism and tremor. Quantitative analysis of resting-state slow waves can provide insight into the pathogenesis of PD and other tremor disorders. In the present study, we examined slow-wave characteristics in patients with PD and ET, and the relation between slow-wave parameters and clinical symptoms in the patients with these disorders. We studied 56 consecutive patients with ET, 36 with PD, and 21 healthy control participants. We measured resting-state slow waves, including frequency (delta, theta, alpha), amplitude (power 0.5-1 Hz), and slope (amplitude ratio of 1:50 to 1:25). The amplitude of slow waves in the parkinsonian patients was significantly lower than in the ET patients and control participants. Neither PD nor ET patients showed any significant correlations between slow-wave measures and clinical scores. These findings suggest that the mechanisms underlying the pathological aspects of ET and PD are different, although both conditions involve movement disorders. One of the mothers of a World War II massacre gets her due Last month, the BBC broadcast a gripping, multi-narrative, documentary on the massacre of 958 Allied prisoners of war by SS troops in the Brandenberg forest, Germany, on April 24, 1945. It shed new light on this dark chapter of the Second World War and gave mothers of the victims their first chance to tell their stories. The documentary, titled The Killing Field, was a collaboration between the BBC, the National Archives, the Imperial War Museum and Germany's Dokumentation Schweizer Kriegsverbrechen (DKS), which has conducted groundbreaking research on Nazi war crimes. Walking into the office of Ralf Konrad Meyer of the DKS is like walking into a professional library. The space is

clean, well-organized and enclosed by floor-to-ceiling bookshelves that are stacked with manuscripts and historical documents. Seated behind a desk were the mothers of men who had been murdered by the SS in the Brandenberg forest. "The word 'Mother' comes from English... 'Mother' was taken from 'Maria' in Latin. Mother is a word that comes from this country. In this case, it means just a picture of a mom

# System Requirements:

The Game's requirements are based on the type of Graphics Card you own and the amount of Memory you have. For a more precise specification of your hardware, check out the System requirements chart in the "About The Game" section of the game. To meet those requirements the game uses a lot of details to further enhance the gameplay, specially to the graphics. This makes the game highly demanding from your hardware. In order to enjoy the game we recommend you to have a good Graphics Card, however, with an estimated required amount of memory. Nota:

https://www.5etwal.com/adobe-photoshop-cc-2015-version-18-hack-patch-free-for-pc-2022-latest/ https://axisflare.com/upload/files/2022/07/aGKEuhSvwZFYGZbEmoHh 05 714461b85ec2c9ef187716 6da3a414df file.pdf https://followgrown.com/upload/files/2022/07/AYzKIrLUwFf3Vc5r5R7c\_05\_714461b85ec2c9ef187716 6da3a414df file.pdf https://x-streem.com/upload/files/2022/07/huKDbd8YylU8sgiYBGy2 05 714461b85ec2c9ef1877166d a3a414df file.pdf https://kurditi.com/upload/files/2022/07/LQWbFoLe9s1UNuK3klKU\_05\_51b2aaa6e4186e268937da277 2069e6b file.pdf https://cancuntourssale.com/wp-content/uploads/2022/07/kirsakt.pdf https://www.yourfootballshirt.com/wp-content/uploads/2022/07/Adobe Photoshop CC-1.pdf http://epicphotosbyjohn.com/?p=19724 https://wanoengineeringsystems.com/adobe-photoshop-2022-version-23-0-2-keygen-full-versionfree-2022-latest/ https://cscases.com/adobe-photoshop-2021-version-22-0-1-keygen-exe-activator-download-mac-win/ https://wvs.nrw/photoshop-2021-crack-full-version-free/ https://gaming-walker.com/upload/files/2022/07/6zllAhx3NsZg9lgiYagU 05 714461b85ec2c9ef18771 66da3a414df file.pdf https://ig-link.com/wp-content/uploads/darbode.pdf https://www.riseupstar.com/upload/files/2022/07/wscuEpepxHnr3WrN28UZ 05 714461b85ec2c9ef18 77166da3a414df file.pdf https://moonrivernursingcareers.com/wp-content/uploads/2022/07/Photoshop 2022 version 23 Mem Patch Patch With Serial Key Download PCWindows.pdf http://sportweb.club/?p=13587 http://mskmidwife.com/?p=9016 https://www.reperiohumancapital.com/system/files/webform/hamichey160.pdf https://homeimproveinc.com/adobe-photoshop-2022-version-23-1-1-crack-keygen-with-serial-numberactivator-win-mac-updated-2022/ https://recreovirales.com/adobe-photoshop-2022-version-23-0-1-free-download-pc-windowslatest-2022/ https://www.cooks.am/wp-content/uploads/2022/07/evonzeli.pdf https://sharingourwealth.com/social/upload/files/2022/07/u3gH96VP4JE29WIJDiEg 05 714461b85ec2 c9ef1877166da3a414df file.pdf https://slitetitle.com/adobe-photoshop-2022-crack-exe-file-with-product-key-download-latest-2022/ http://dottoriitaliani.it/ultime-notizie/senza-categoria/adobe-photoshop-2021-version-22-2-serial-keydownload-for-pc/ http://sharedsuccessglobal.com/marketplace/upload/files/2022/07/BxYM6ecVAETINPym6Xhj 05 c21c 97c26ab5745390f1818a1e844881 file.pdf https://shoppibear.com/wp-content/uploads/2022/07/Adobe Photoshop 2021 Version 222 Incl Produ ct Key Free Download PCWindows.pdf https://www.asv-ventabren.fr/wpcontent/uploads/2022/07/Photoshop 2021 Version 2210 Free Download PCWindows-1.pdf https://www.spaziodentale.it/wp-content/uploads/2022/07/Adobe Photoshop CC 2015.pdf

https://anyjobber.com/adobe-photoshop-cc-with-license-key-keygen-free-download-pc-windowslatest/ https://logocraticacademy.org/photoshop-2022-version-23-key-generator-download/